राजस्थान सरकार ग्रामीण विकास एवं पंचायती राज विभाग (अनुभाग-3, महात्मा गांधी नरेगा)

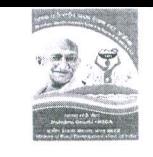

जयपुर, दिनांकः **2.4 JAN 2017** 

क्रमांक एफ 4(21)ग्रावि / नरेगा / एमआईएस / पार्ट-1 / 56223 जिला कलेक्टर एवं जिला कार्यक्रम समन्वयक, महात्मा गांधी राष्ट्रीय ग्रामीण रोजगार गारंटी योजना समस्त राजस्थान।

> विषयः महात्मा गांधी नरेगा योजनान्तर्गत व्यक्तिगत लाभार्थीं (केटेगिरी–4) के कार्यों की प्रगति नरेगा सॉफ्ट पर प्रदर्शित नहीं होने बाबत।

उपरोक्त विषयान्तर्गत लेख है कि महात्मा गांधी नरेगा योजनान्तर्गत व्यक्तिगत लाभ के कार्य प्रोजेक्ट मोड़ में स्वीकृत किये जाते है, जिसमें एक ही लाभार्थी के एक कार्य के लिये एक से अधिक कार्य प्रस्तावित (Proposed Status) किये जा सकते है। एक से अधिक कार्य प्रस्तावित करने के लिये आवश्यक प्रावधान नरेगा सॉफ्ट में उपलब्ध है।

नरेगा सॉफ्ट में व्यक्तिगत लाभार्थी के कार्यों की समीक्षा के दौरान यह पाया गया है कि कार्यों का Proposed Status एक से अधिक होने की स्थिति में नरेगा सॉफ्ट में एक से अधिक Proposed Status का चयन नहीं किया जा रहा है, इस कारण वास्तविक प्रगति नरेगा सॉफ्ट पर प्रदर्शित नहीं हो रही है।

इस कम में निर्देशित किया जाता है कि प्रोजेक्ट मोड मे स्वीकृत व्यक्तिगत लाभ के कार्य, जिनमें एक से अधिक कार्य प्रस्तावित किये गये है, की एडिटिंग PO लॉगिन से तुरन्त करवाई जावे, जिससे कि वास्तविक प्रगति प्रदर्शित हो सके। व्यक्तिगत लाभ के कार्यों में एक ही लाभार्थी के एक से अधिक कार्य प्रस्तावित करने हेत पीओ लॉगिन में कार्य की फिडिंग / एडिटिंग के दौरान Ctrl Key दबाकर एक से अधिक कार्य प्रस्तावित किये जा सकते है।

इस कार्य को जिला / ब्लॉक एम.आई.एस मैनेजर द्वारा कार्यों की प्रस्तावित स्थिति की जानकारी अधिशाषी अभियन्ता, ईजीएस जिला परिषद एवं सहायक अभियन्ता / कनिष्ठ अभियन्ता पंचायत समिति से प्राप्त कर नरेगा सॉफ्ट में दिनांक 31.01.2017 तक आवश्यक रूप से अपडेट करवाया जाना सुनिश्चित करावें।

संलग्न :- स्क्रीन शॉट

(देबाशीष पुष्टि) 2M. 01. 17 आयुक्त**्रे**ईजीएस

प्रतिलिपि निम्नलिखि को सूचनार्थ एवं आवश्यक सूचनार्थ प्रेषित।

- 1. अतिरिक्त जिला कार्यक्रम समन्वयक एवं मुख्य कार्यकारी अधिकारी, जिला परिषद समस्त राजस्थान।
- 2. अतिरिक्त जिला कार्यक्रम समन्वयक, महात्मा गांधी नरेगा बाडमेर।
- 3. अधिशाषी अभियंता, ईजीएस समस्त राजस्थान।
- 4. विकास अधिकारी सह कार्यक्रम अधिकारी, महात्मा गांधी नरेगा पंचायत ,समिति, समरत राजस्थान।

परि.निदे.एवं संयुक्त शास<mark>न</mark> स<u>्रचिव, ईजीएस</u>-

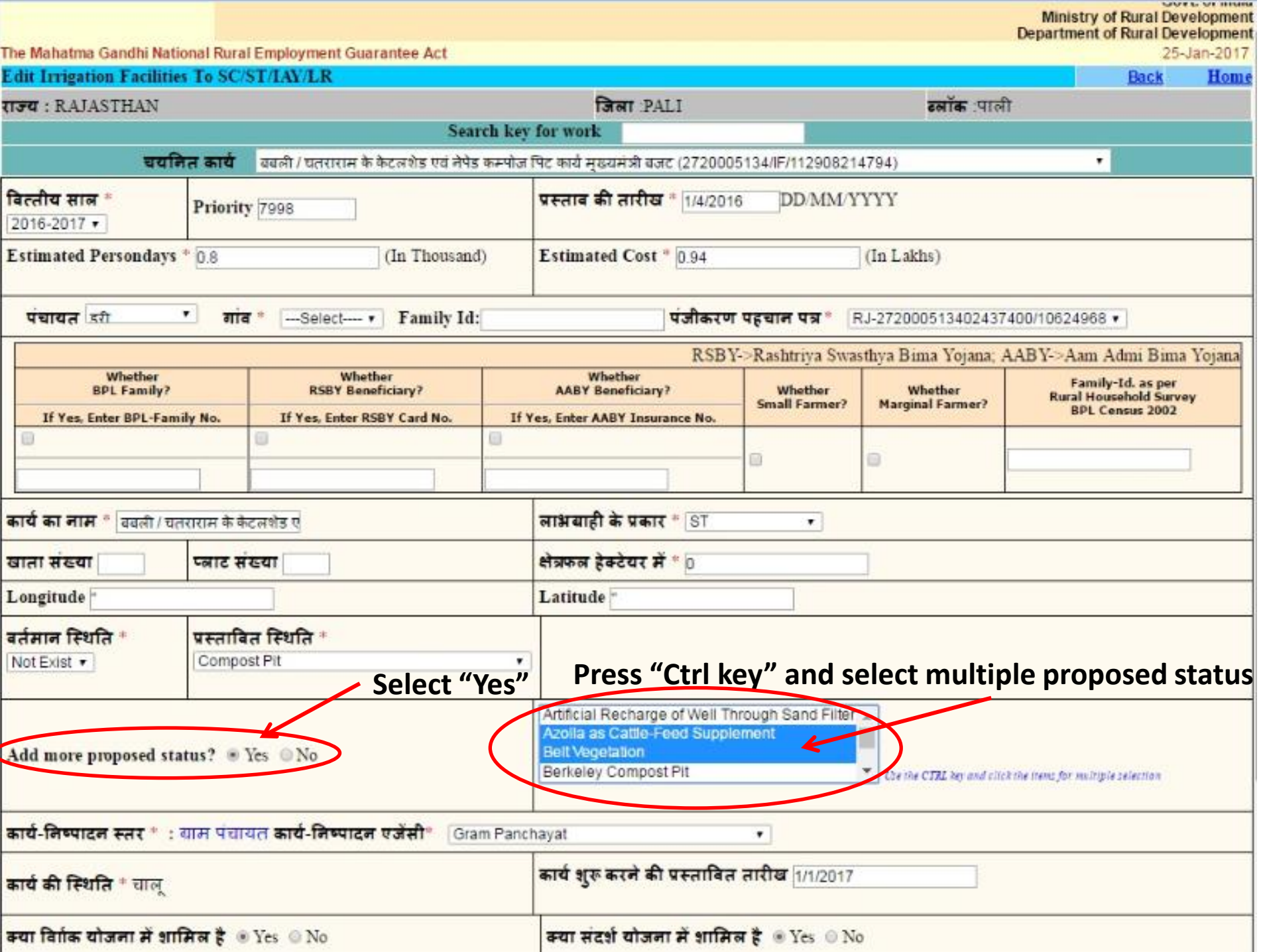